# Patient Encounter: Problem List

Last Modified on 11/21/2022 8:39 am EST

Office Practicum

OP sets **all defaults to share all information**. Any individual decisions by Practice-users to restrict information sharing (access, use, or exchange) are the responsibility of the Practice in the implementation of its 21st Century Cures Act Information Blocking policies and procedures for its Practice and patients.

Version 20.18

Έ

This window map article points out some of the important aspects of the window you're working with in OP but is not intended to be instructional. To learn about topics related to using this window, see the **Related Articles** section at the bottom of this page.

# About Patient Encounter: Problem List

### **Path: Clinical, Practice Management, or Billing tab > Patient Chart button > Encounter > New or Open Note button > Problem List**

The Problem List section of the Encounter Note displays and documents all patient Diagnoses and Problems for the patient's past medical history, allows for Tracking specific Diagnoses or Problems for reporting purposes, shows scanned items, and adds/edits chart note worksheets. This section of the Encounter Note is chart-driven, meaning that the information populated here is pulled from and pushed back to the same section in the Patient Chart.

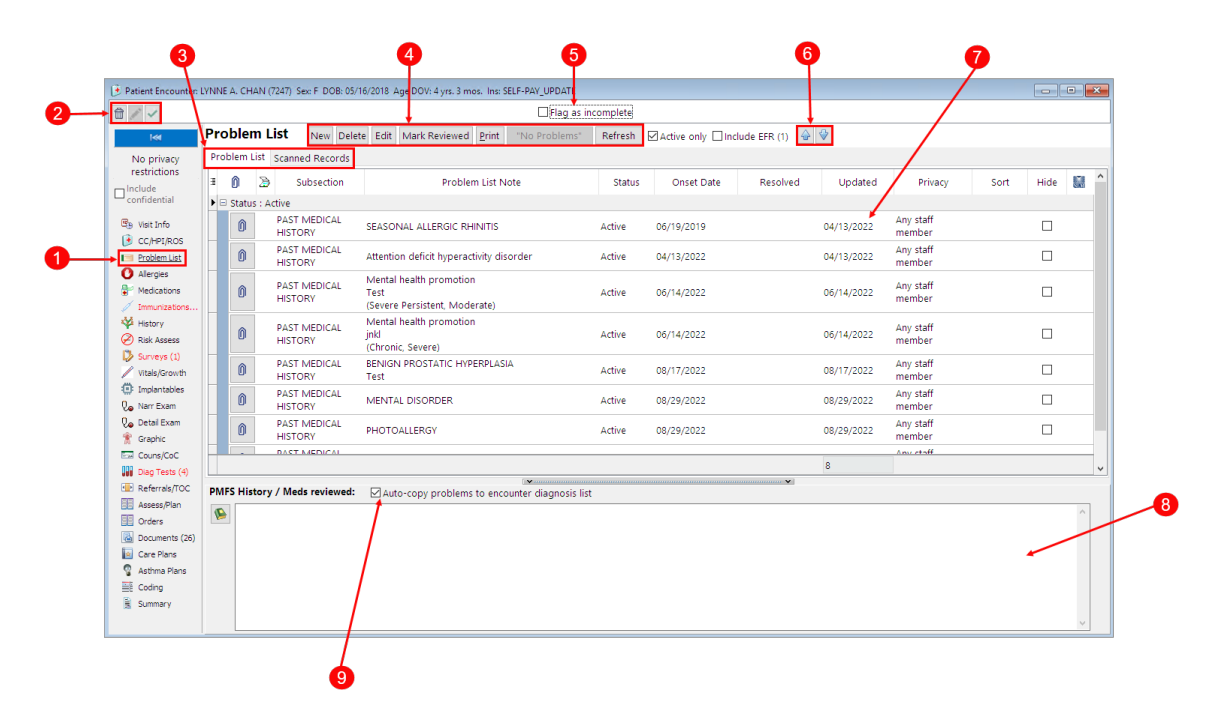

## Patient Encounter: Problem List Map

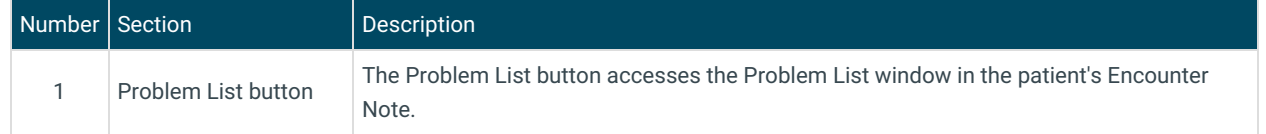

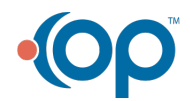

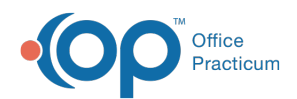

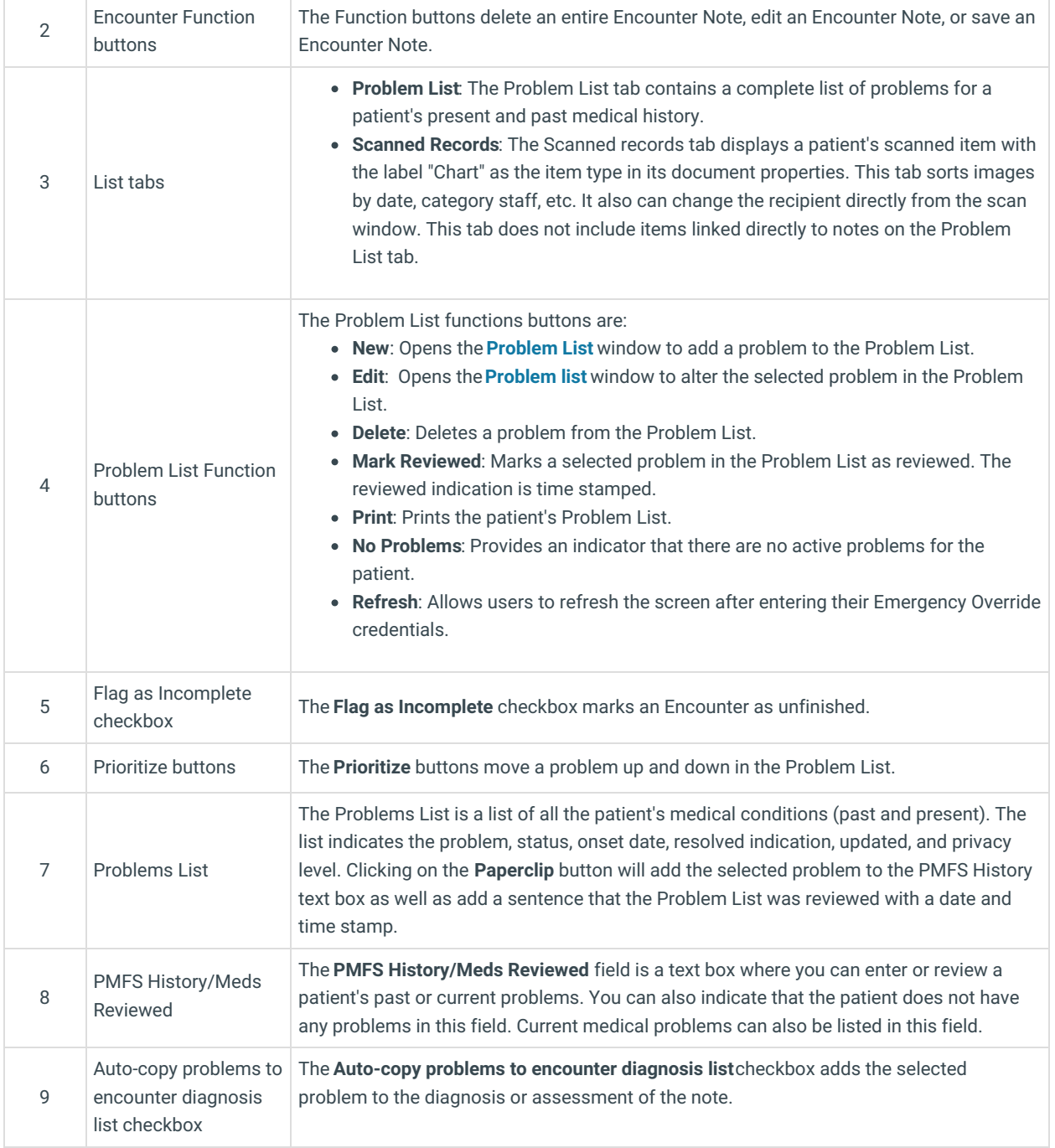

Version 20.17

# About Patient Encounter: Problem List

### **Path: Clinical, Practice Management, or Billing tab > Patient Chart button > Encounter > New or Open Note button > Problem List**

The Problem List section of the Encounter Note displays and documents all patient Diagnoses and Problems for the patient's past medical history, allows for Tracking specific Diagnoses or Problems for reporting purposes, shows scanned items, and adds/edits chart note worksheets. This section of the Encounter Note is chart-driven, meaning that the information populated here is pulled from and pushed back to the same section in the Patient Chart.

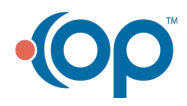

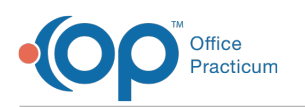

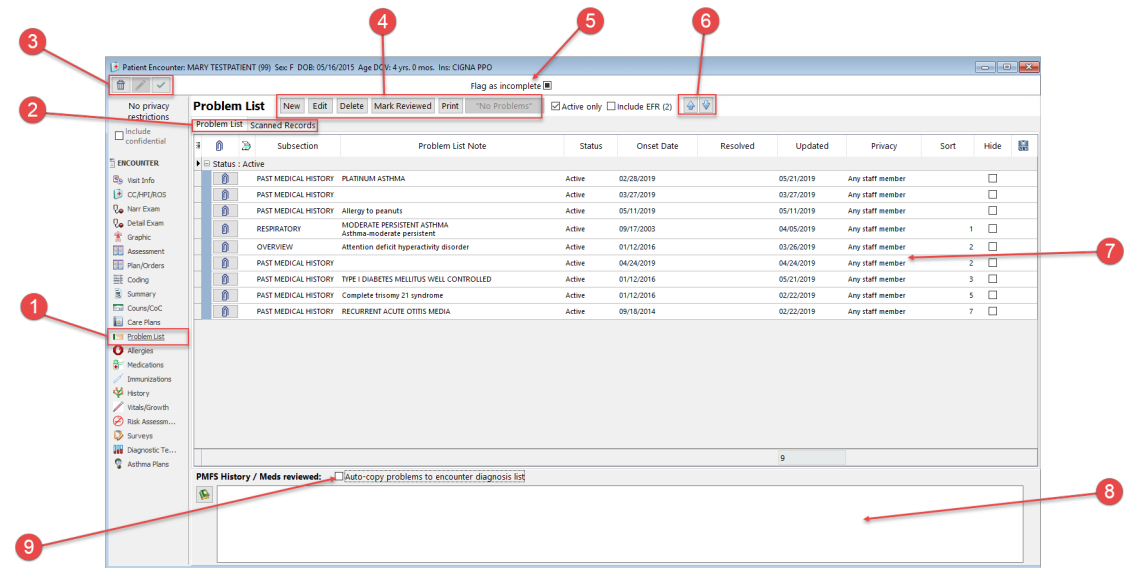

# Patient Encounter: Problem List Map

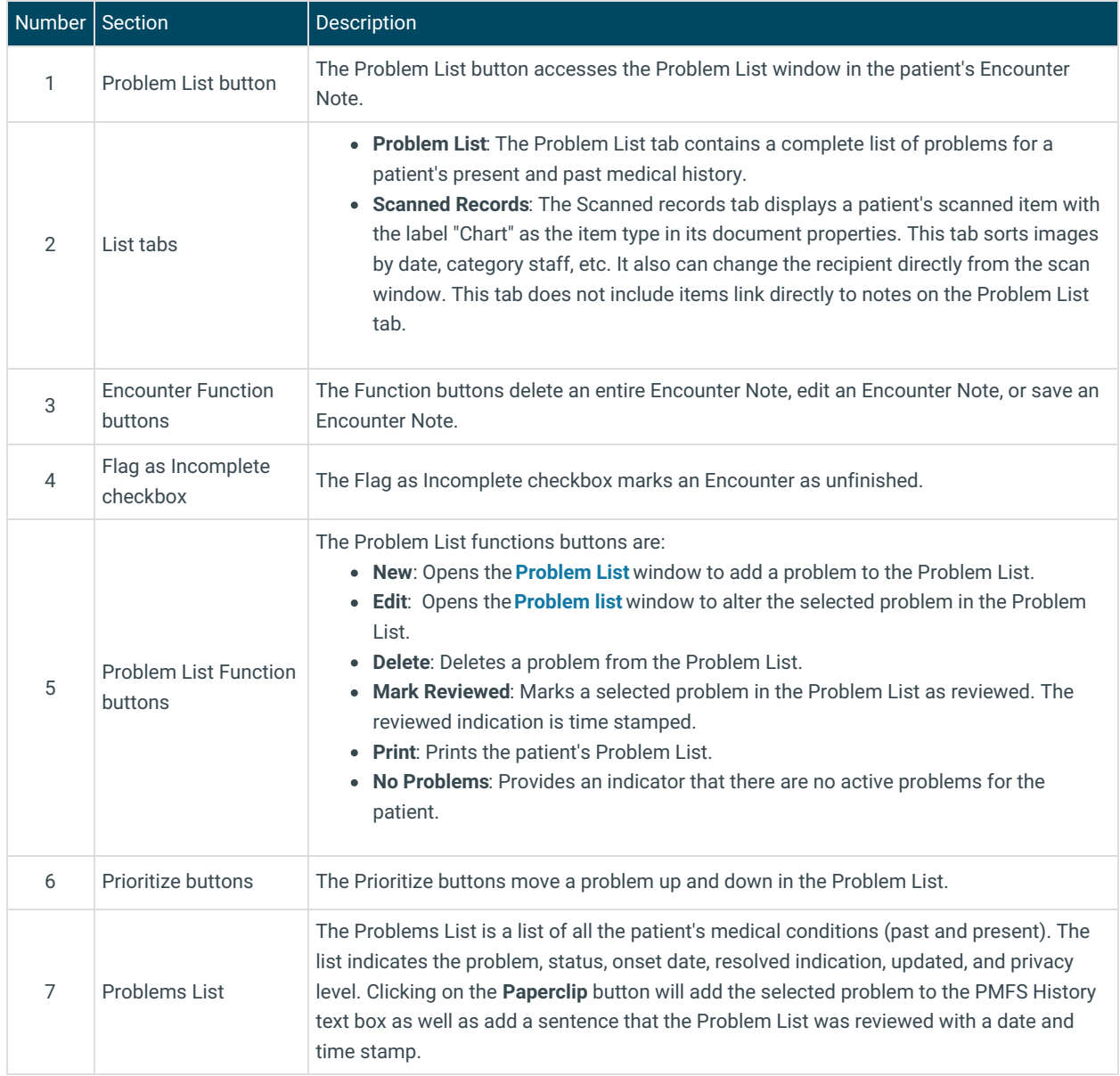

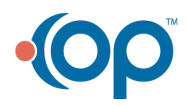

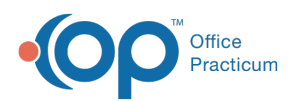

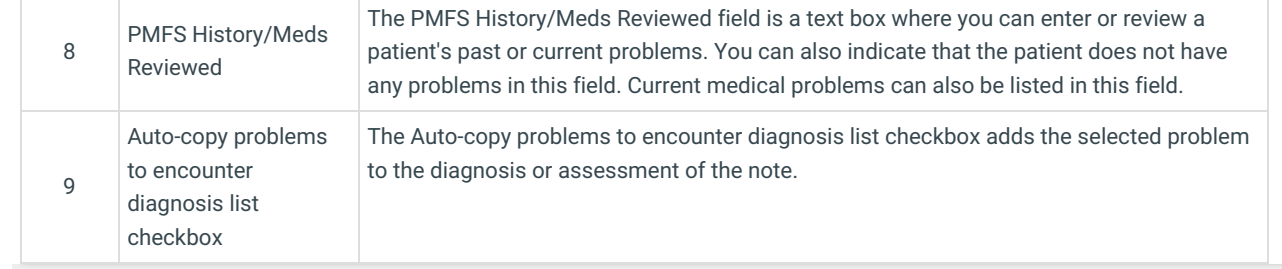

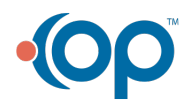